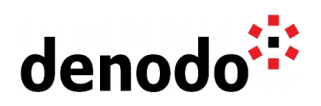

## **Closed connections from database cause error**

Revision 20200601

NOTE

This document is confidential and proprietary of **Denodo Technologies**. No part of this document may be reproduced in any form by any means without prior written authorization of **Denodo Technologies**.

> Copyright © 2022 Denodo Technologies Proprietary and Confidential

Denodo Inc.: 525 University Avenue, Suite 31, Palo Alto, CA 94301. USA www.denodo.com

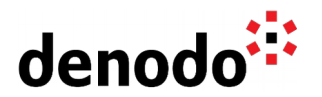

## **Content**

For performance reasons, in VDP Server, the JDBC and ODBC data sources keep a pool of open connections to the database. If the database is restarted, or if a connection expires, a query that uses the connection will receive an error. To avoid this, configure each data source's pool of connections to validate the connection before using it. To configure the connection pool in Denodo 8, in Design Studio:

- 1) Select the data source
- 2) Advanced tab
- 3) Connection Pool Configuration section

For other versions below Denodo 8, in the VDP Admin Tool:

- 1) Select the data source.
- 2) Click on "Connection Pool configuration"

Starting from Denodo 6, the connection validation is enabled by default. For previous versions, we recommend enabling it following the steps described below:

To enable it, select the checkbox **Test connections** checked. A **ping query** should also be provided.

This **ping query** is used to validate the connection by executing it before the connection is used in a query. The ping query should consume as little resources in the database as possible. If the validation fails, a new connection will be created. The connections will only be validated if the field "Ping query" contains a query. Otherwise, they will not even if this check box is selected.

By activating **Test Connections**, neither restarting the database nor an expired connection will cause a query to fail.

The [Virtual DataPort Administration Guide](https://community.denodo.com/docs/html/browse/8.0/vdp/administration/index) provides additional details on how to configure the connection pool for JDBC and ODBC data sources.

## **References**

Virtual DataPort Administration Guide: [Importing JDBC Sources](https://community.denodo.com/docs/html/browse/8.0/vdp/administration/creating_data_sources_and_base_views/jdbc_sources/jdbc_sources) and [ODBC Sources](https://community.denodo.com/docs/html/browse/8.0/vdp/administration/creating_data_sources_and_base_views/odbc_sources/odbc_sources)